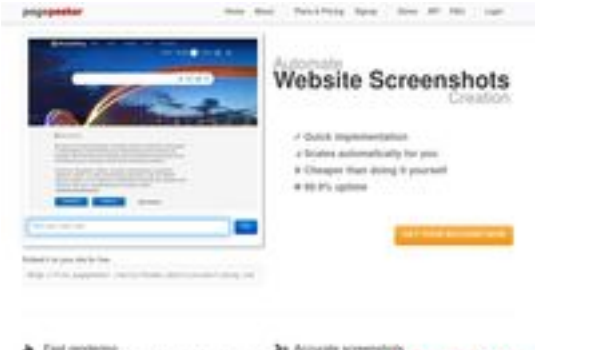

### **Webseiten-Bericht für speed-upmac.com**

Generiert am 28 Juni 2023 17:42 PM

**Der Wert ist 60/100**

 $\frac{1}{2}$  pagepeeker

### **SEO Inhalte**

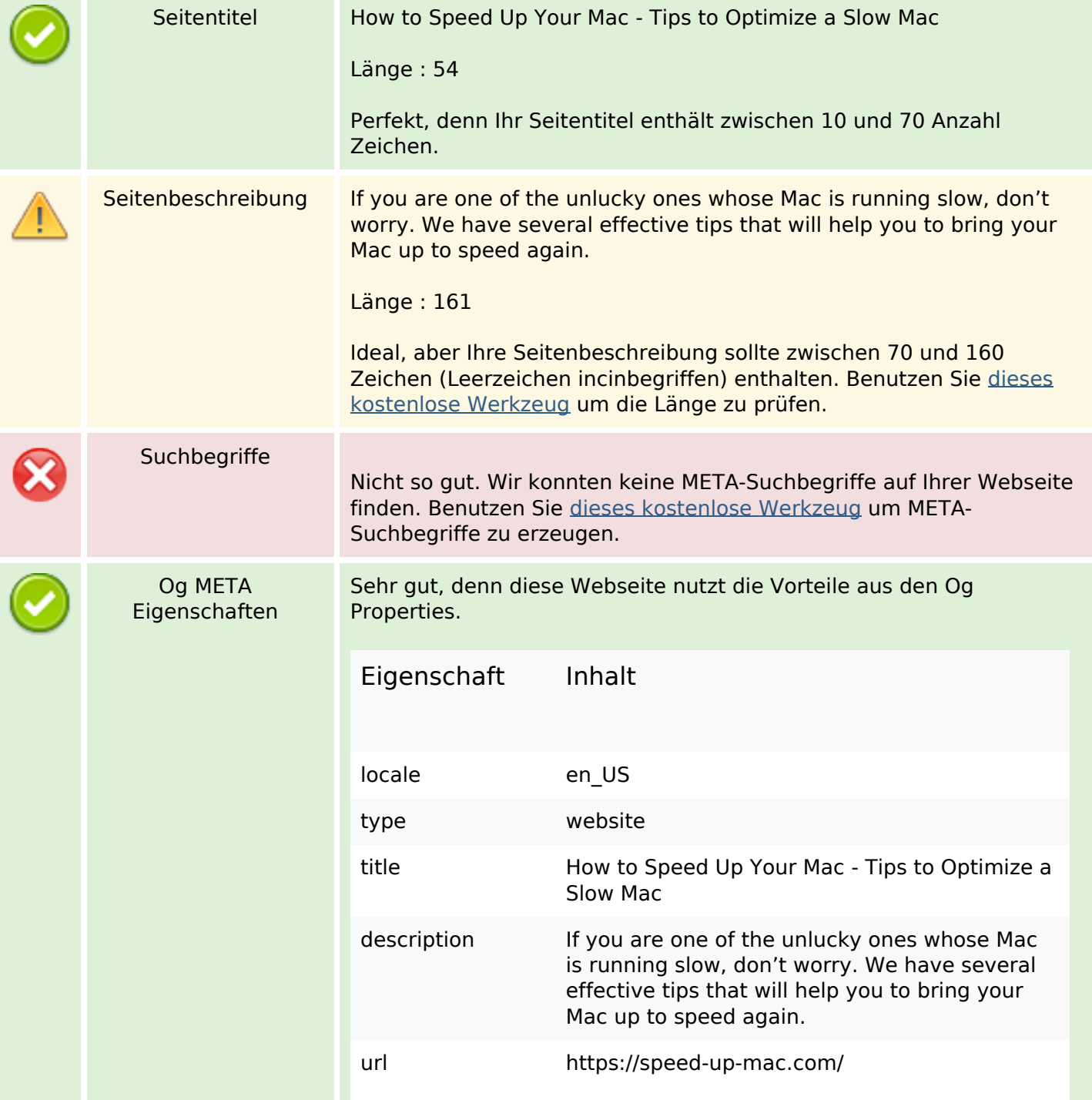

### **SEO Inhalte**

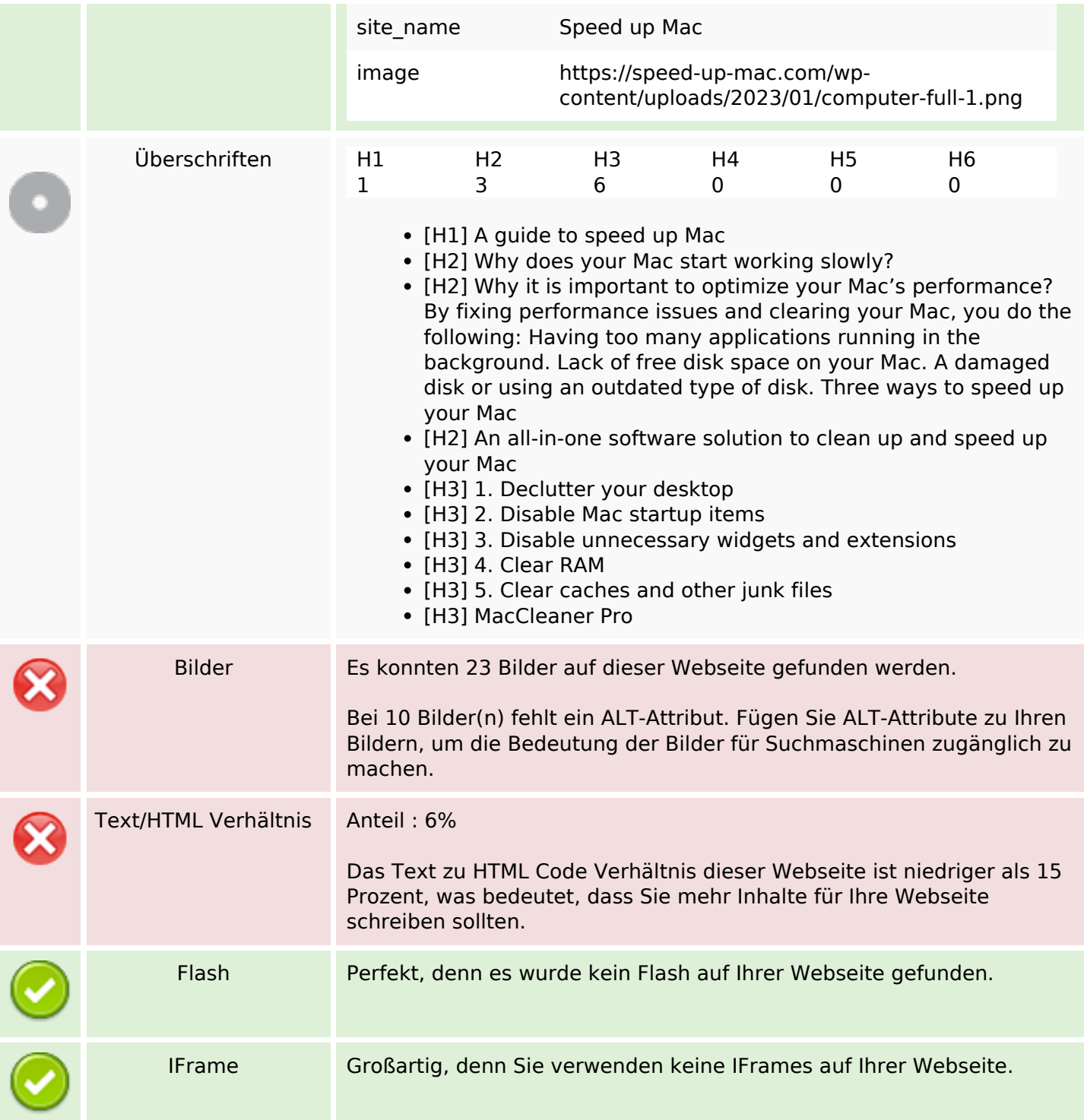

### **SEO Links**

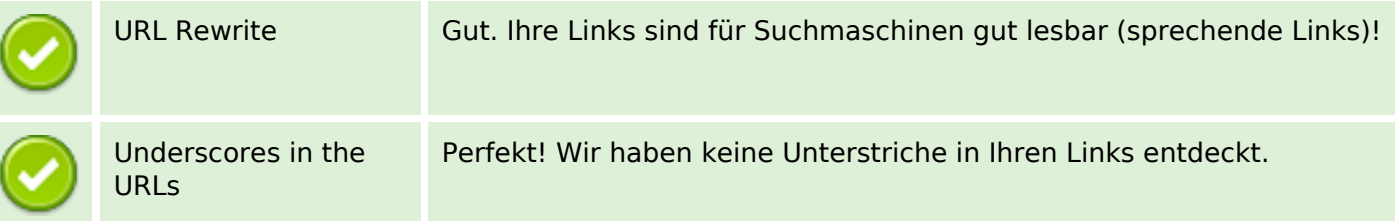

## **SEO Links**

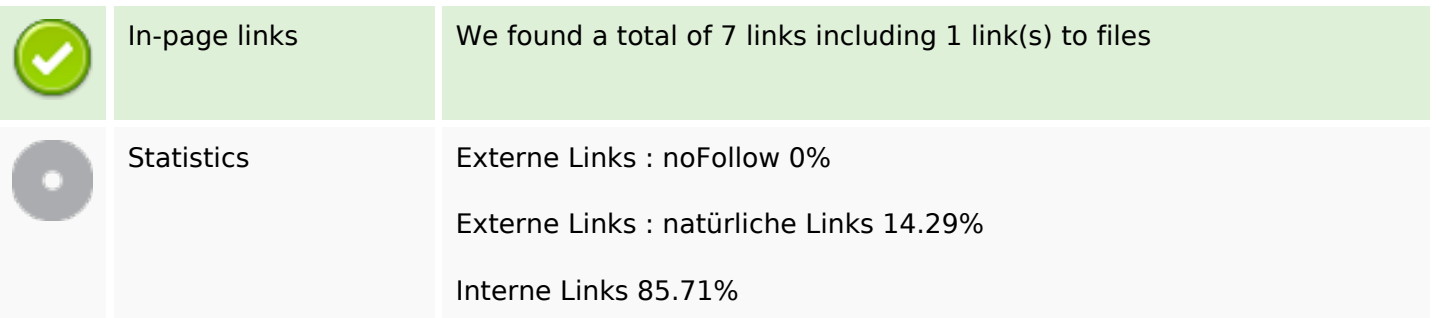

## **In-page links**

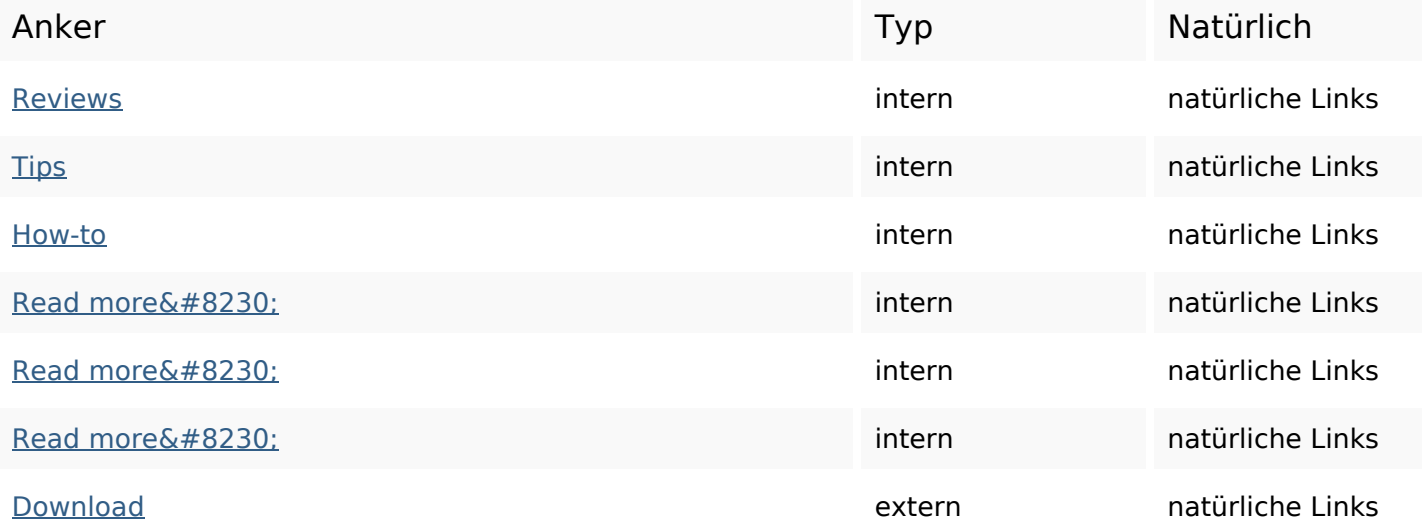

# **SEO Suchbegriffe**

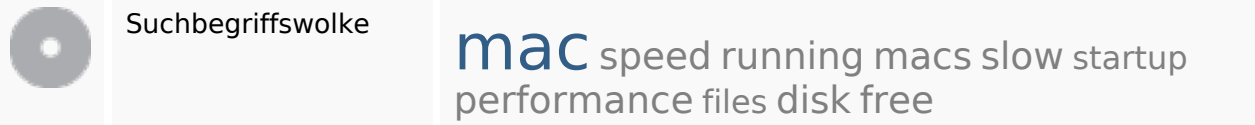

## **Keywords Consistency**

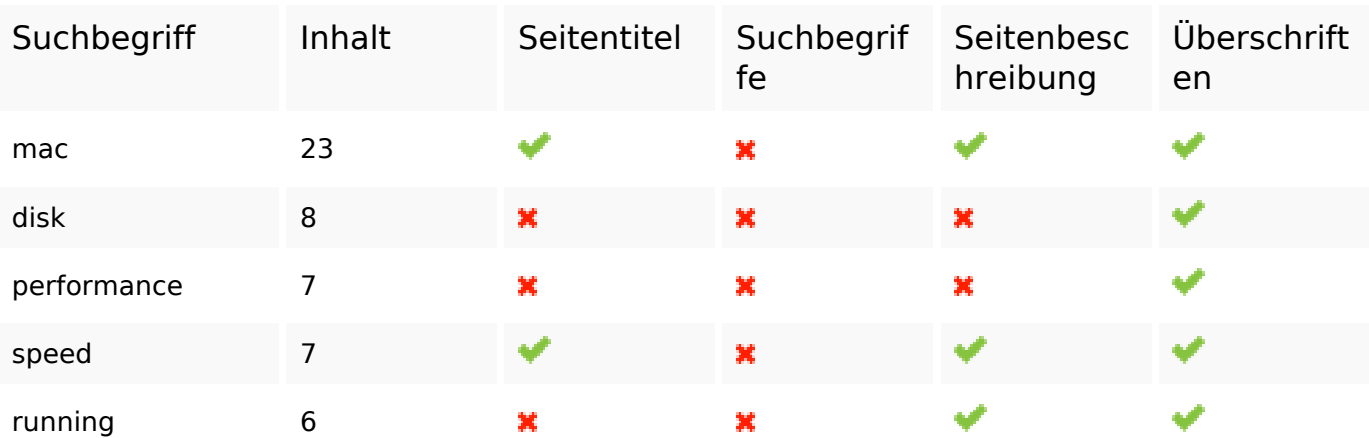

### **Benutzerfreundlichkeit**

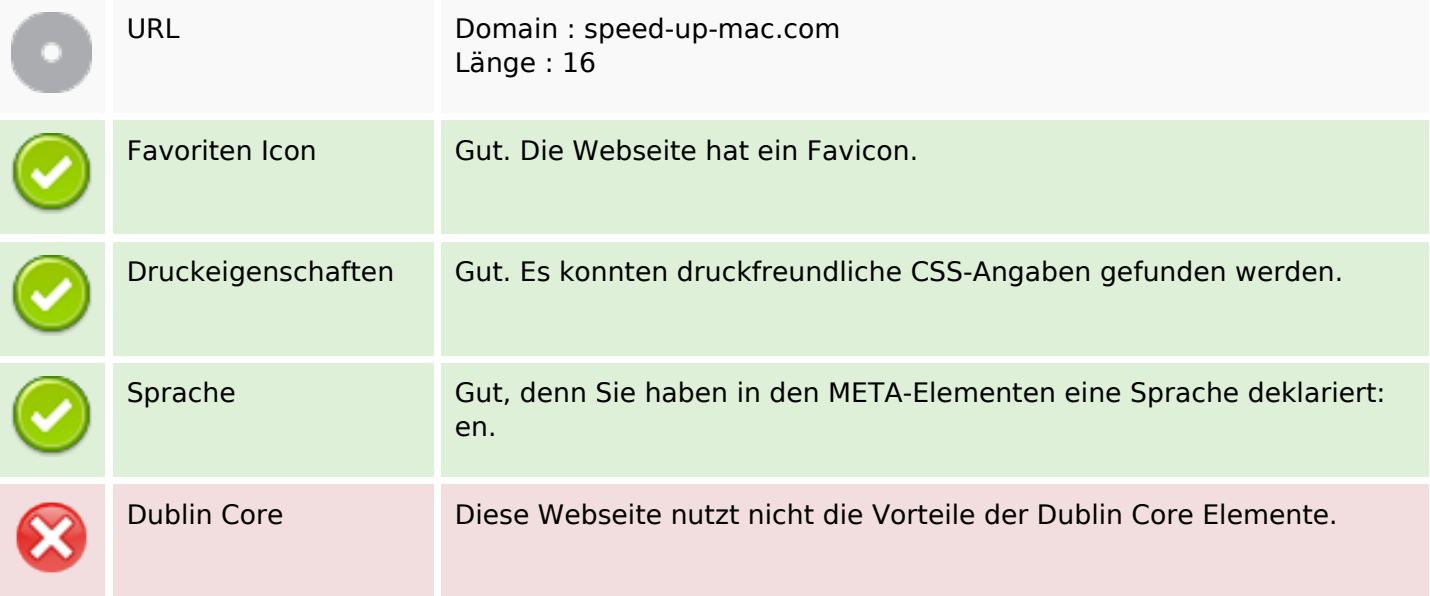

### **Dokument**

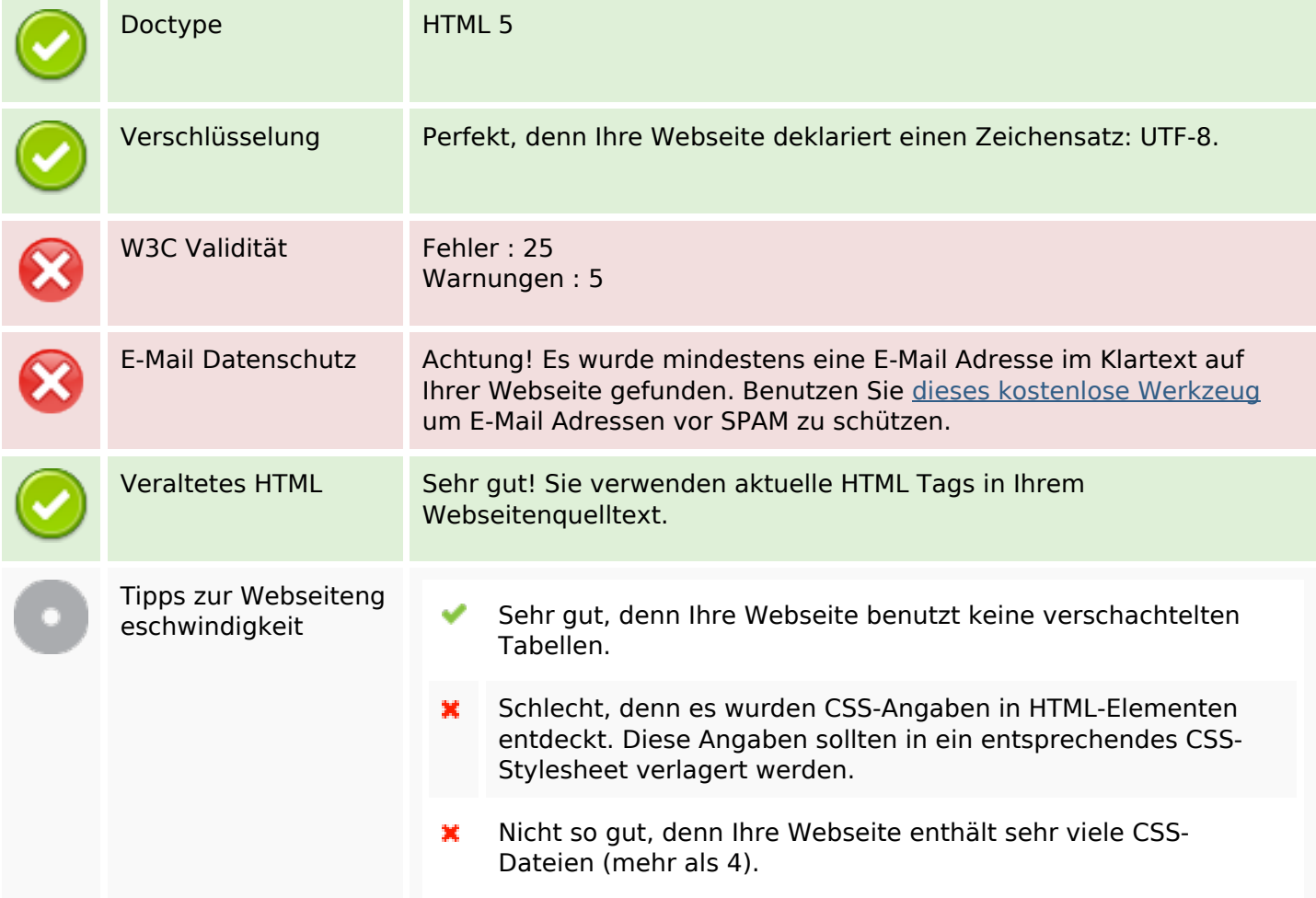

### **Dokument**

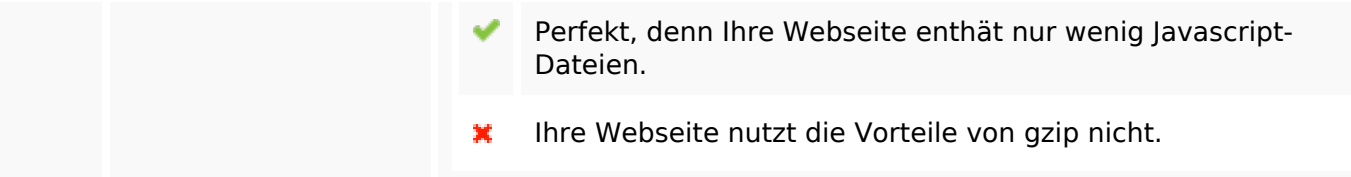

## **Mobile**

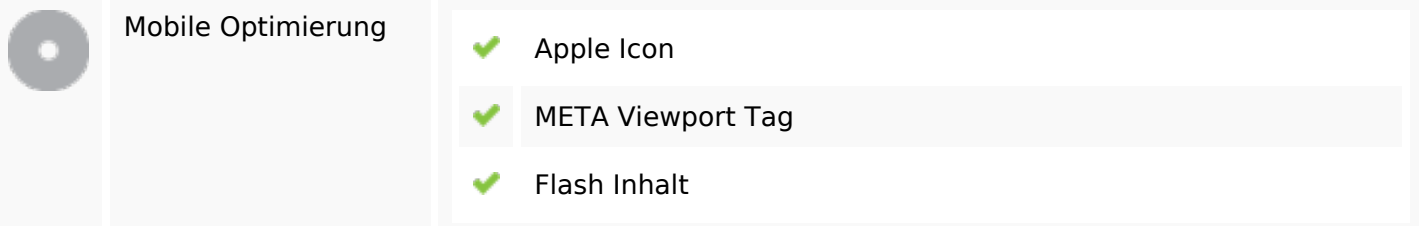

# **Optimierung**

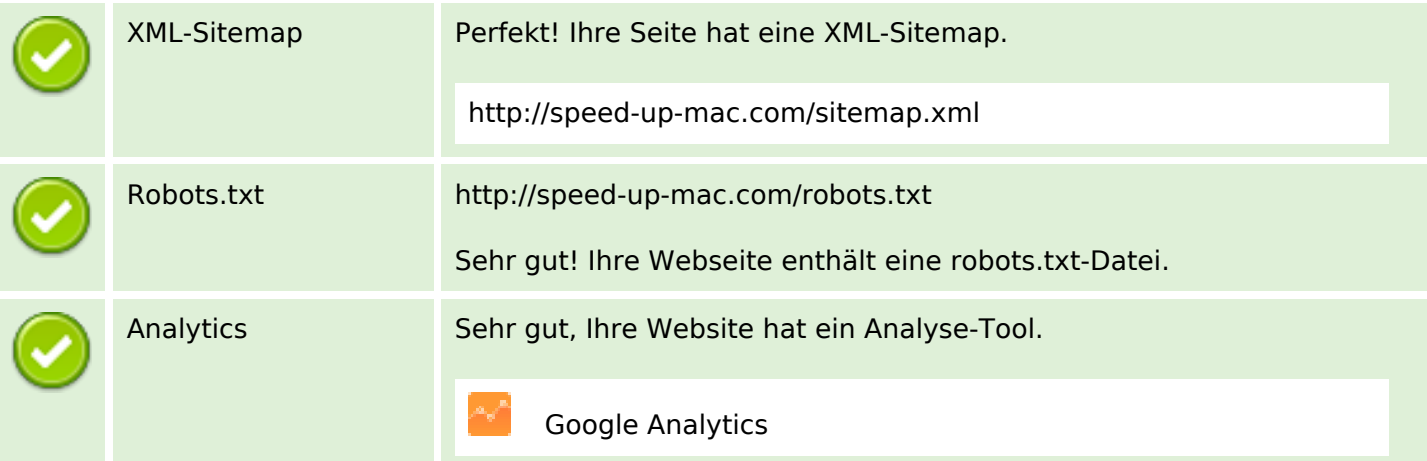